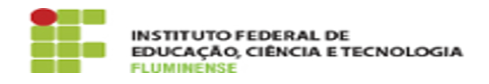

## [FAQ] Como descubro se estou ultrapassando a quota de armazenamento? 16/05/2024 08:03:35

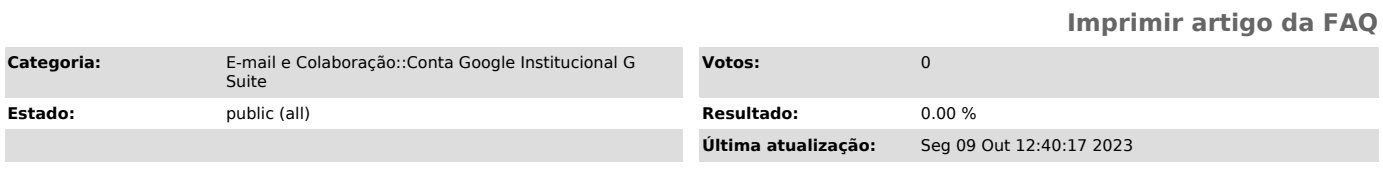

*Palavras-chave*

quota de armazenamento; quota; armazenamento

*Procedimento (público)*

Basta acessar [1]http://gsuite.iff.edu.br, e após autenticar, clicar em cima<br>da inicial do seu nome no canto superior direito da tela, e em seguida em<br>"Gerenciar sua conta do Google":<br>Após, clicar em "Pagamento e assinatur

A tela seguinte irá informar a utilização da sua conta em cada aplicativo:

[1] http://gsuite.iff.edu.br